Introduction about digital marketing and how can we use it for business marketing.

## Introduction

 $\frac{1}{2}$ 

Learn how to advertise on social media app like facebook,instagram or

youtube for marketing.

3

## Social Media Ads

**inquiry@digihelp.world 0369580670.**

0

# DIGITAL MARKETING Training-Project Based learning

#### Contact us below to book your training slots.

Learn how to increase Iphone app download with the help of Apple Search Ads(ASA).

### Apple- App marketing

457

Learn how to use google ads for marketing of products or services.

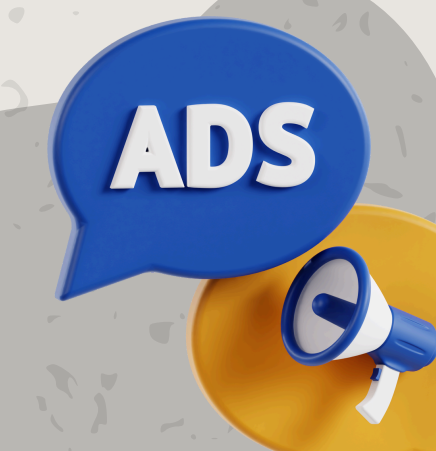

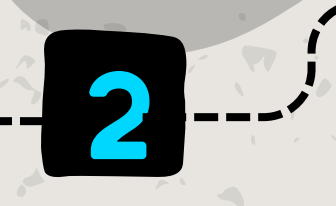

### Google Ads

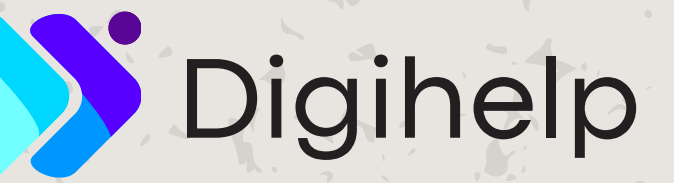

*Digihelp has succesfully trained more than 1000 students in last 4 years so contact us today to start your career in digital marketing.*